## Tableaux des Puissances de Dix (A)

Multipliez le nombre de la rangée par celui de la colonne.

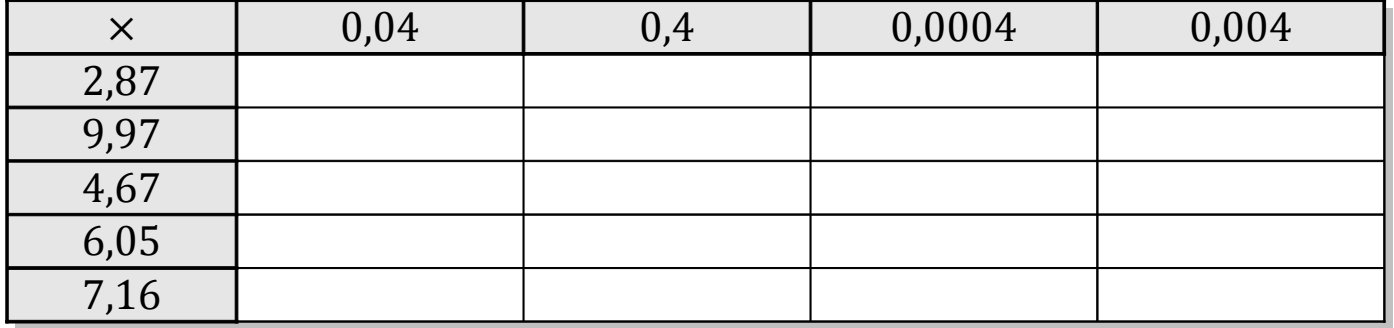

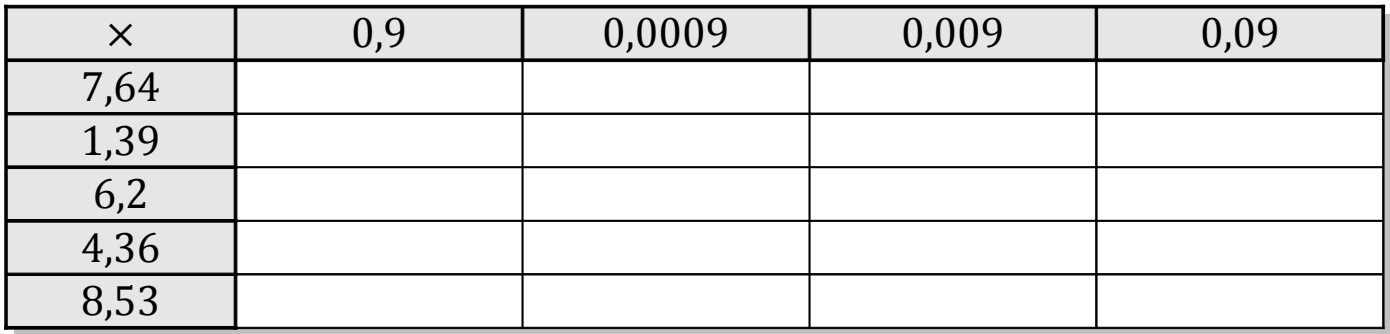

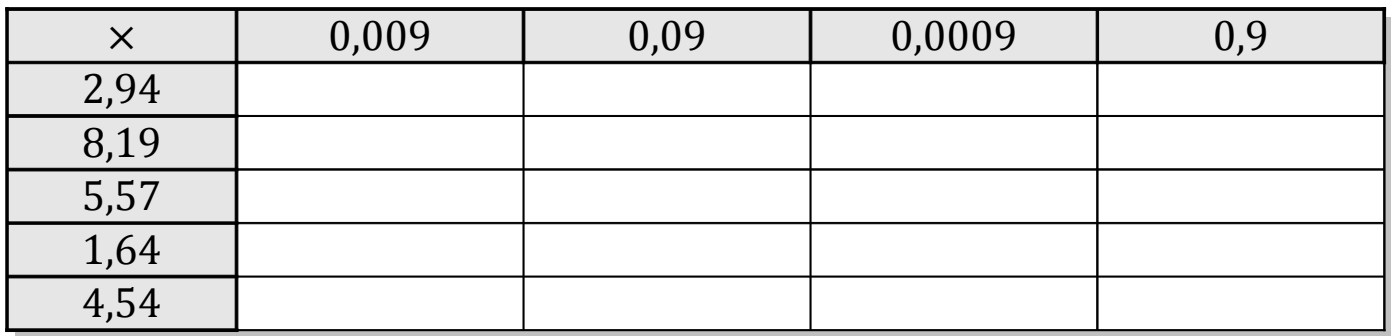

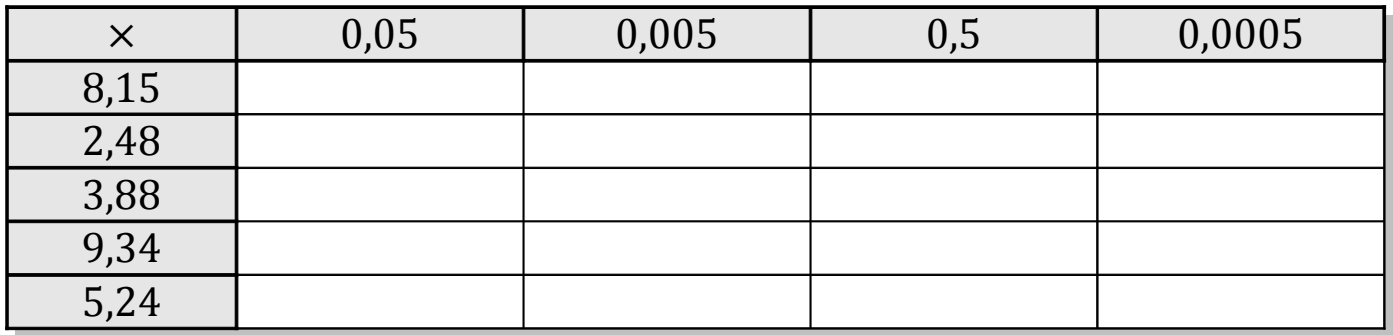

MathsLibres.com

## Tableaux des Puissances de Dix (A) Solutions

Multipliez le nombre de la rangée par celui de la colonne.

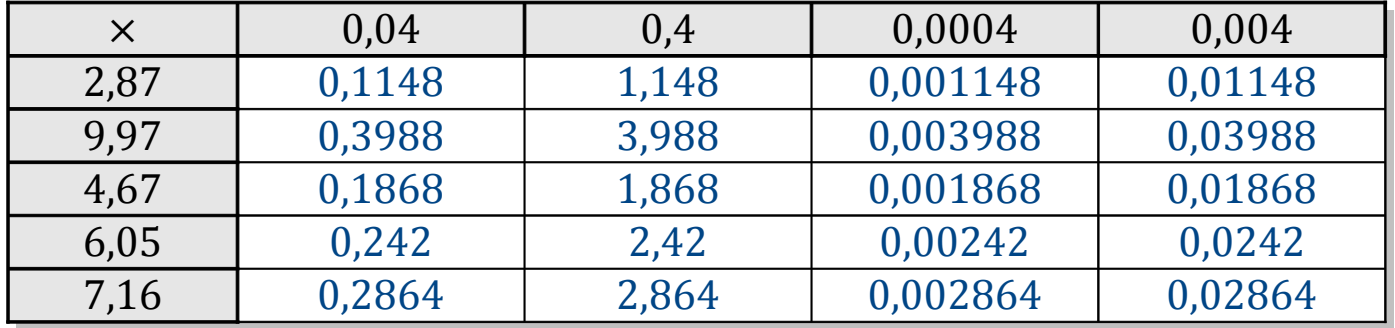

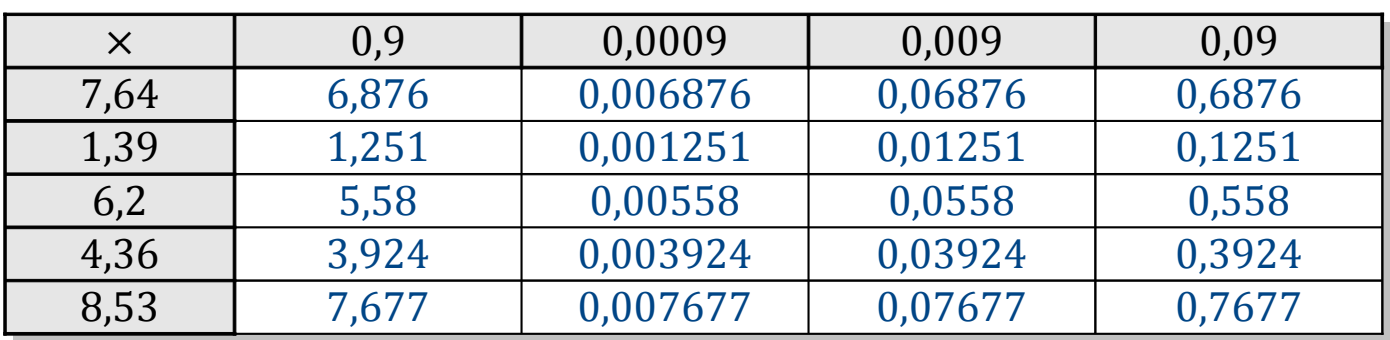

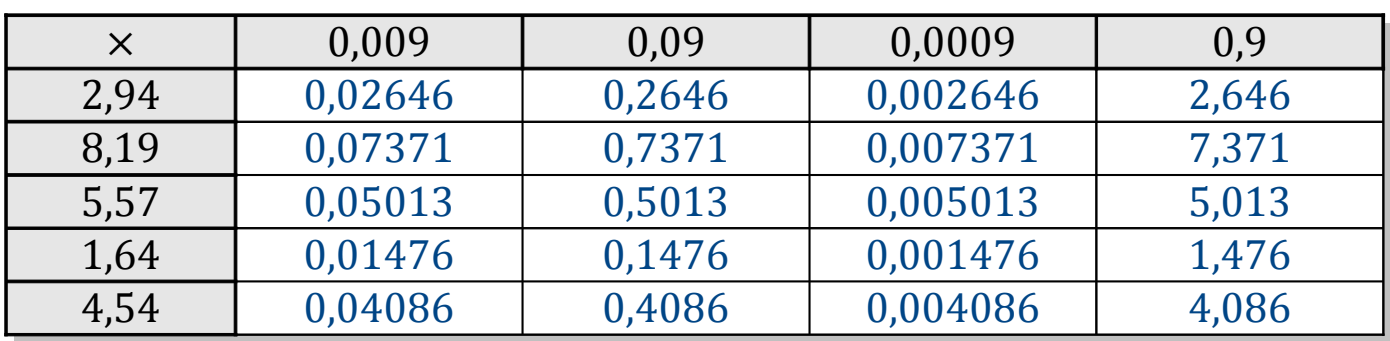

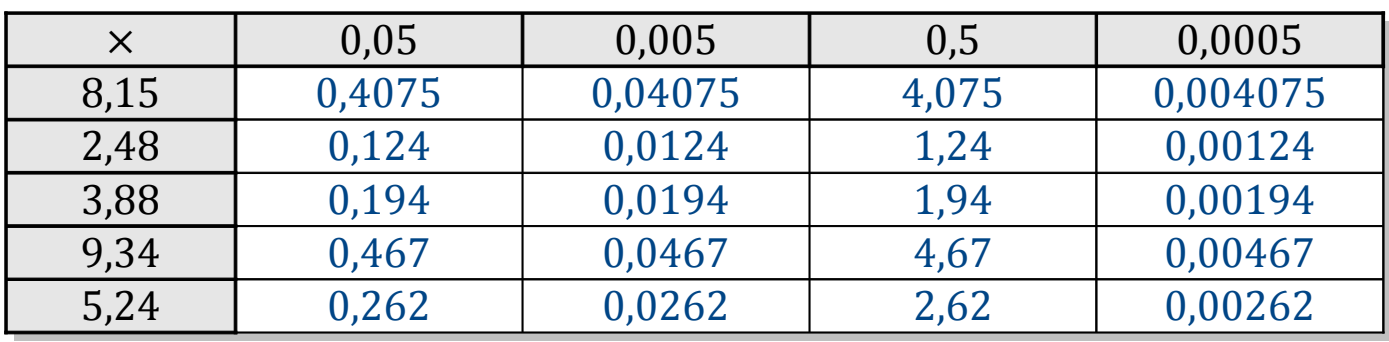

MathsLibres.com